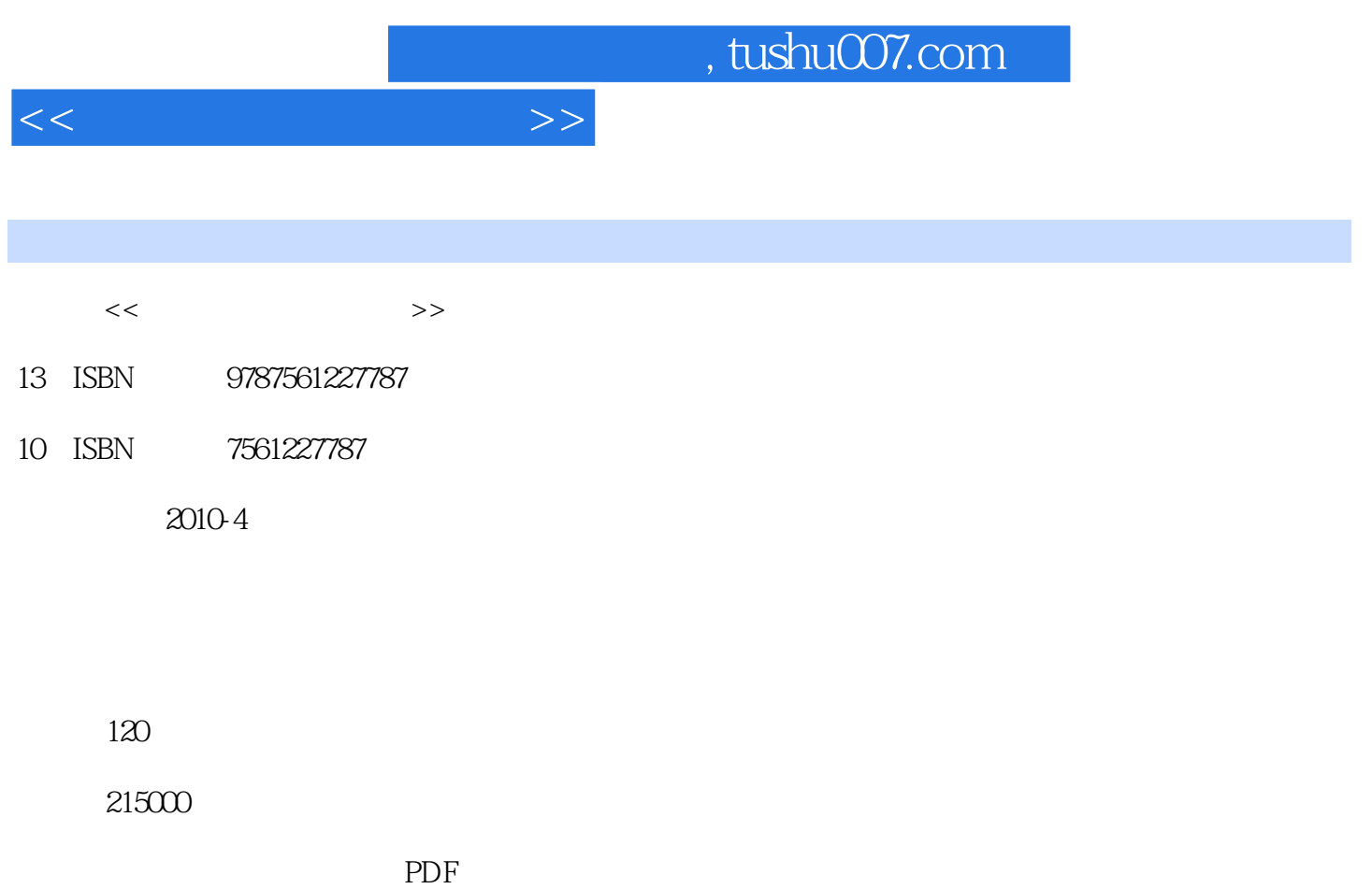

http://www.tushu007.com

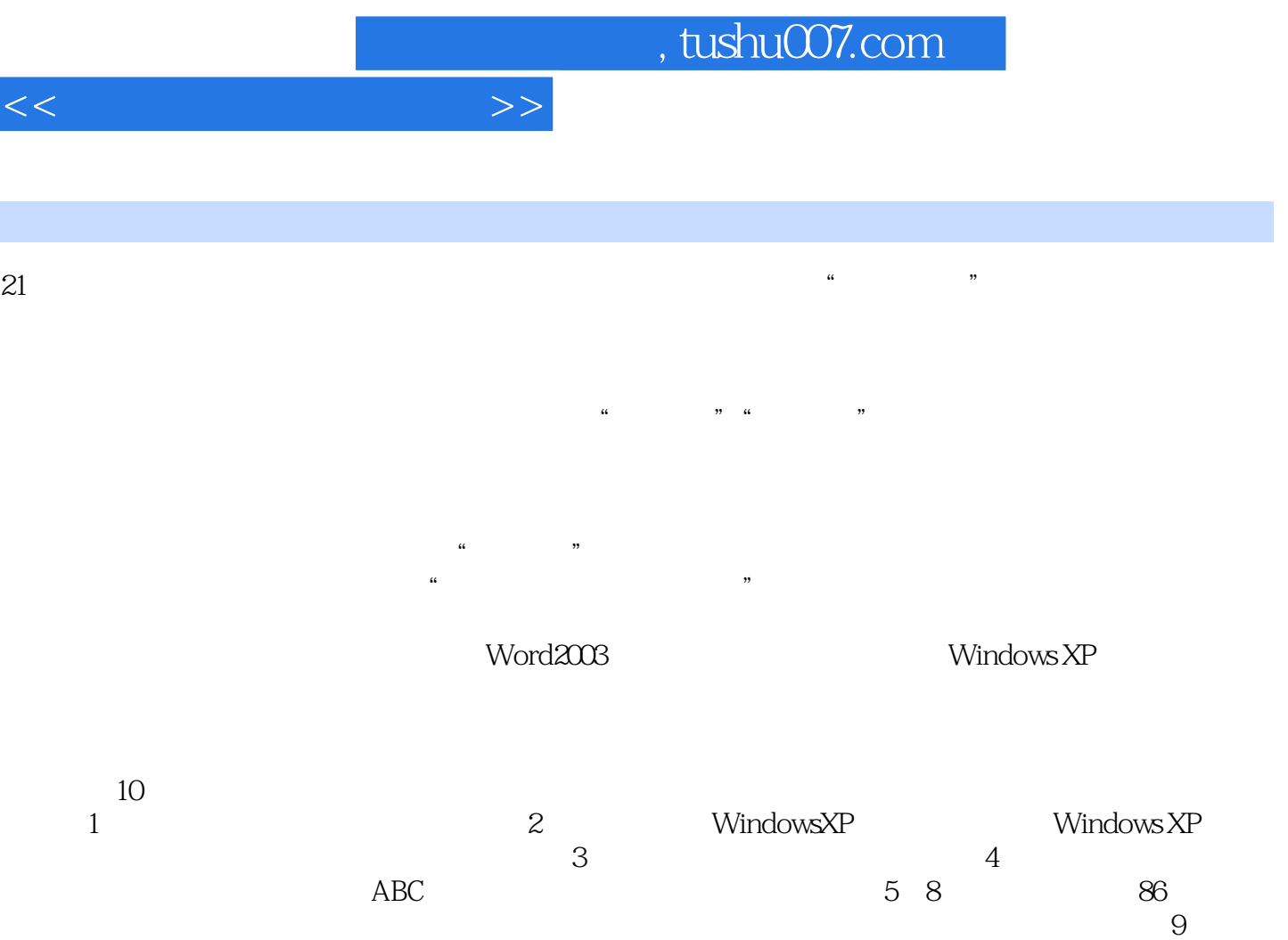

要介绍王码五笔字型输入法98版;第10章系统地介绍了Word2003的排版知识,包括文档的基本操作、

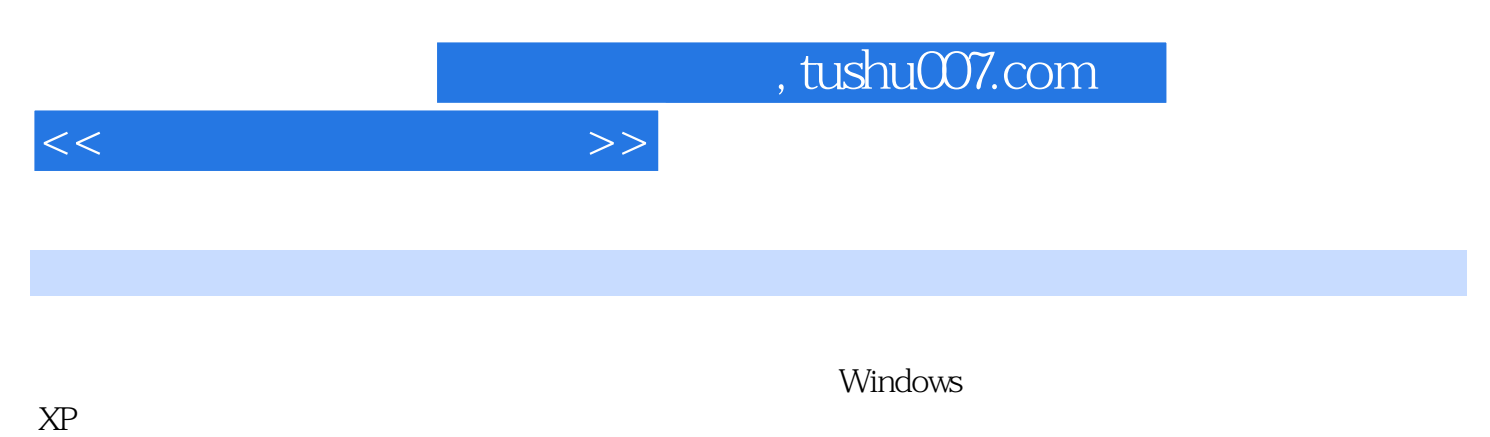

down the set of the set of the set of the set of the set of the set of the set of the set of the set of the set of the set of the set of the set of the set of the set of the set of the set of the set of the set of the set

 $XP<sub>2</sub>$ 

 $<<$ 

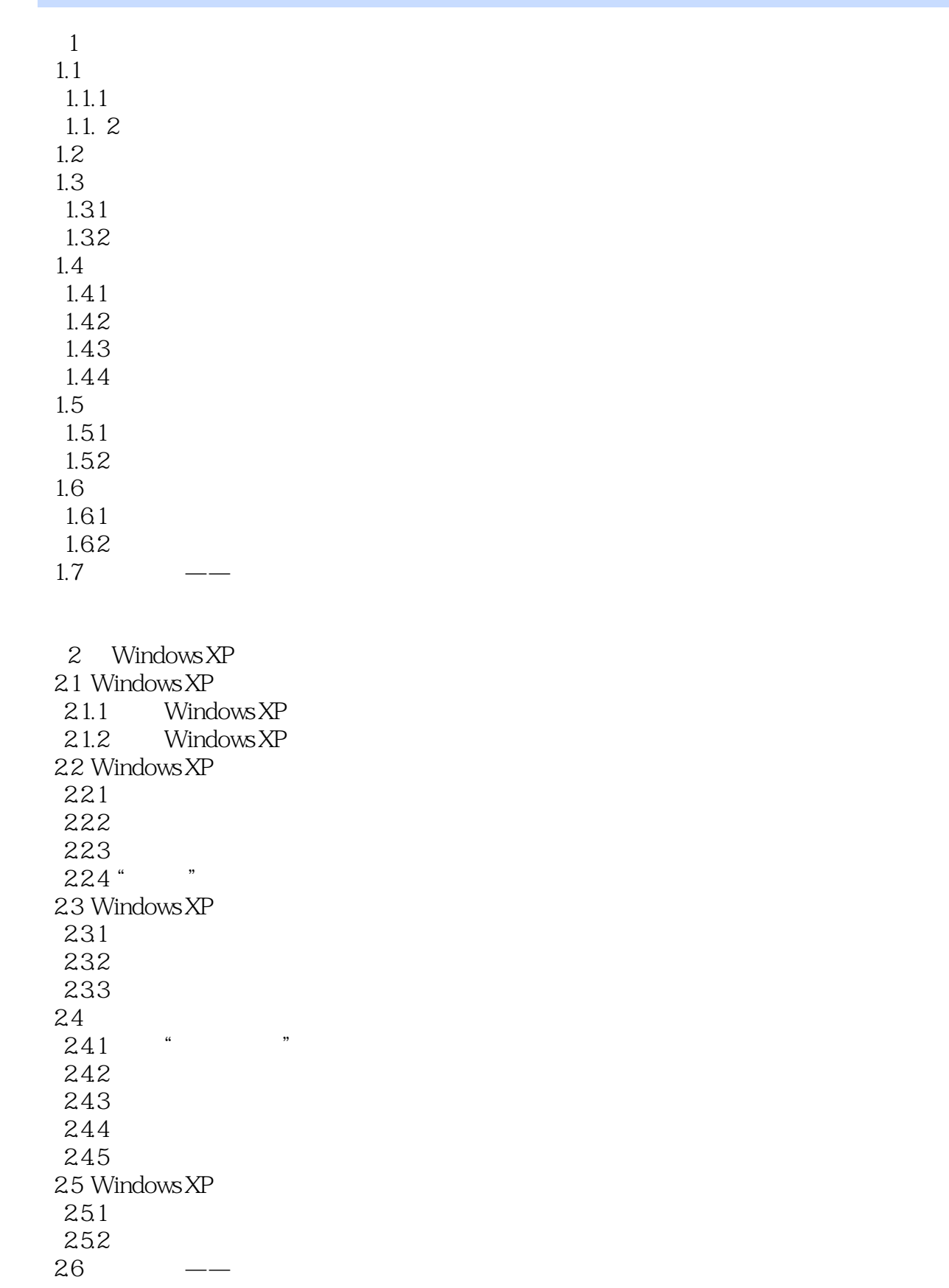

 $<<\frac{1}{2}$ 

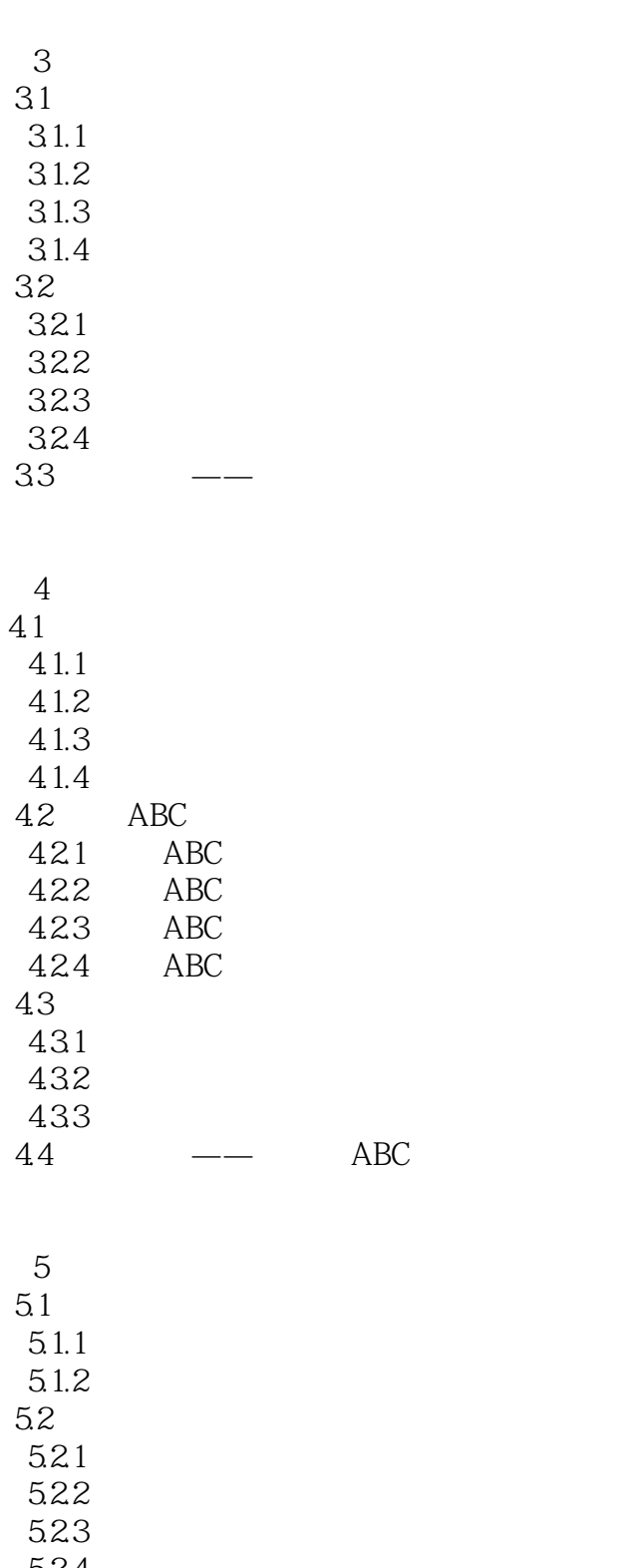

5.24

 $\frac{525}{53}$  $53 \qquad \qquad --$ 

 $\vert$ <<

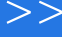

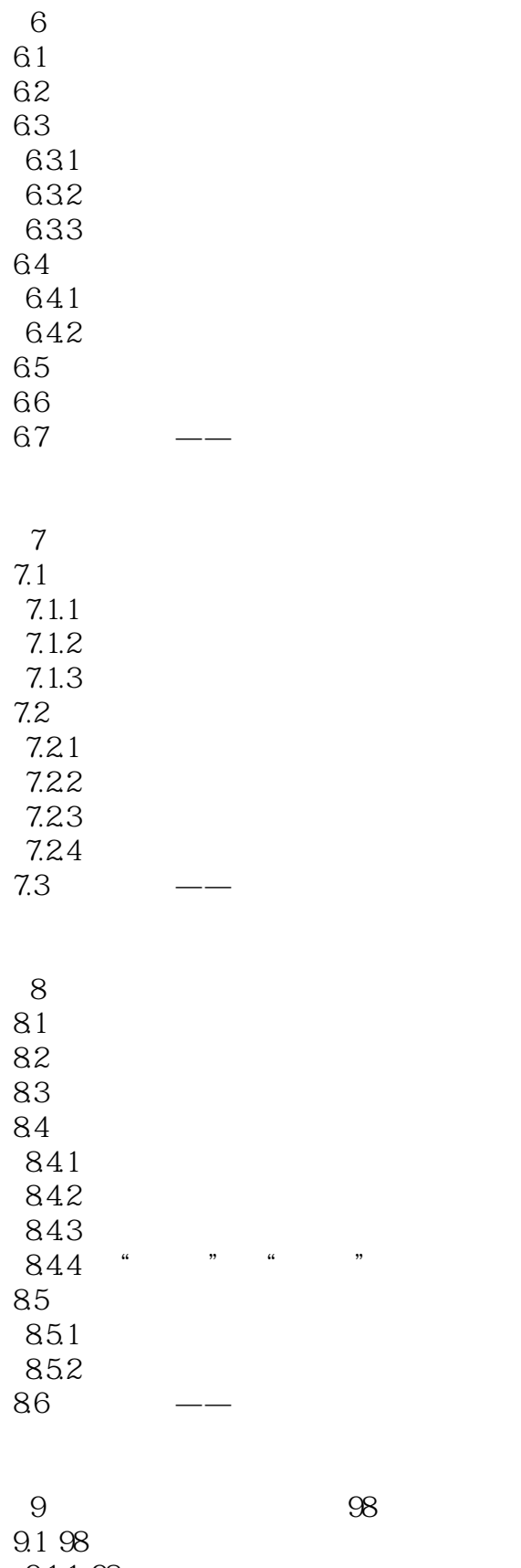

 $<<\frac{1}{\sqrt{2}}$ 

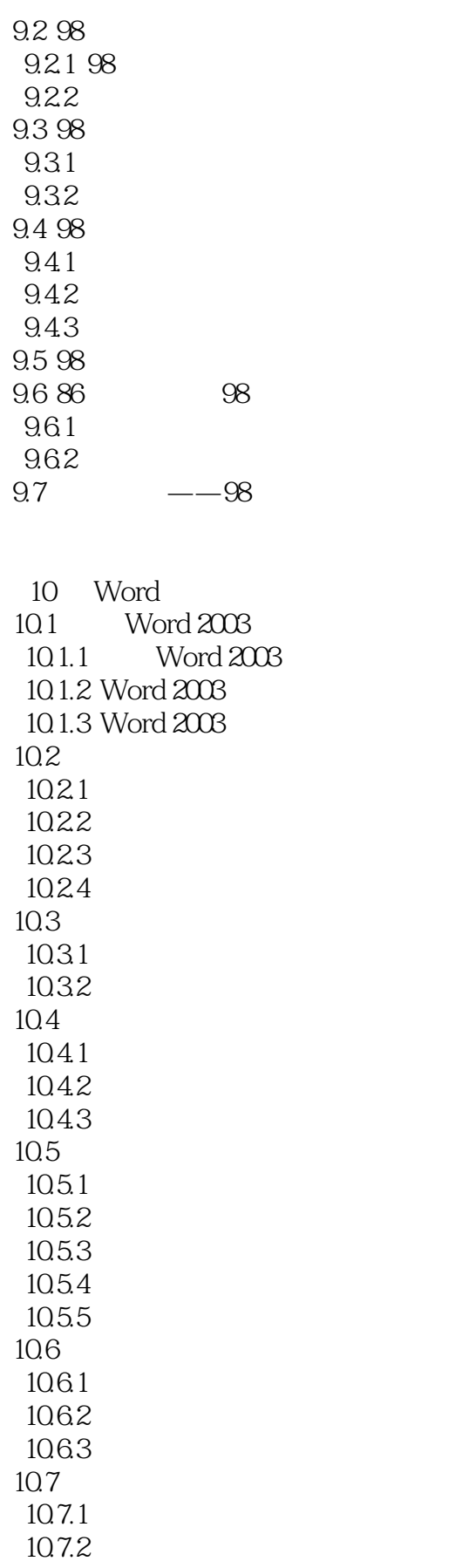

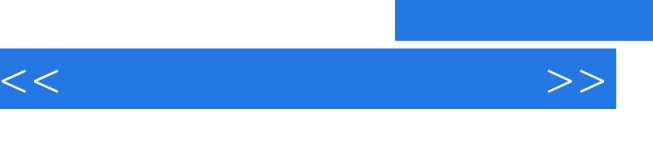

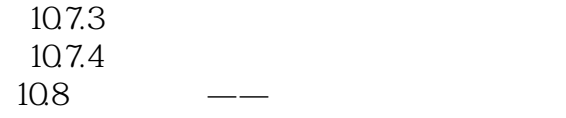

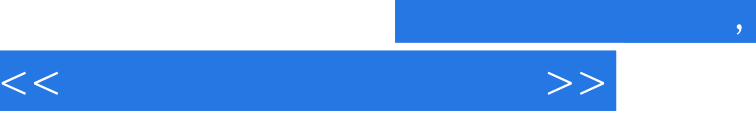

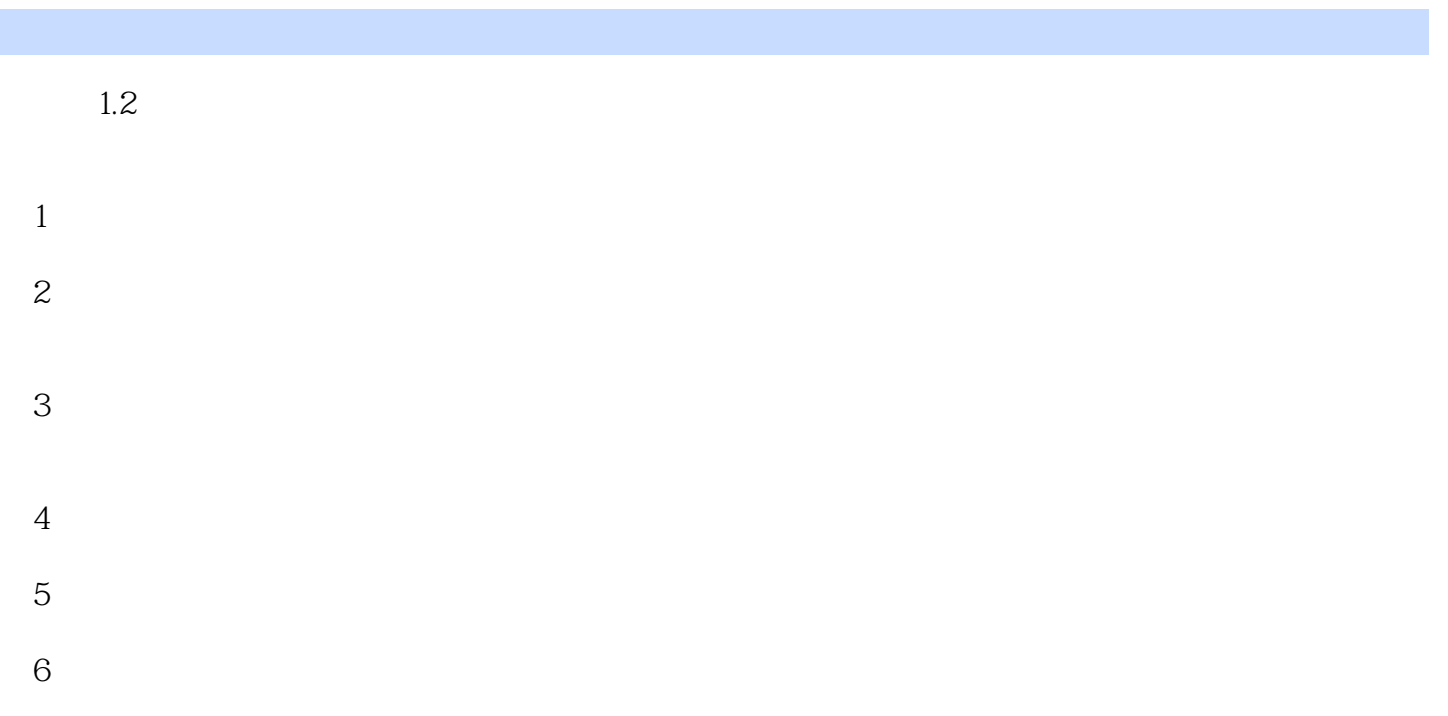

 $\gamma$ 

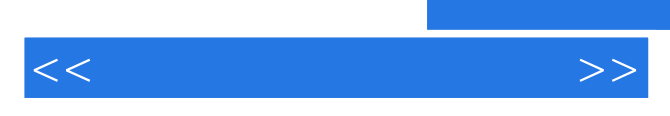

 $\mu$  and  $\mu$  and  $\mu$  and  $\mu$ 

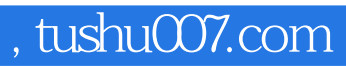

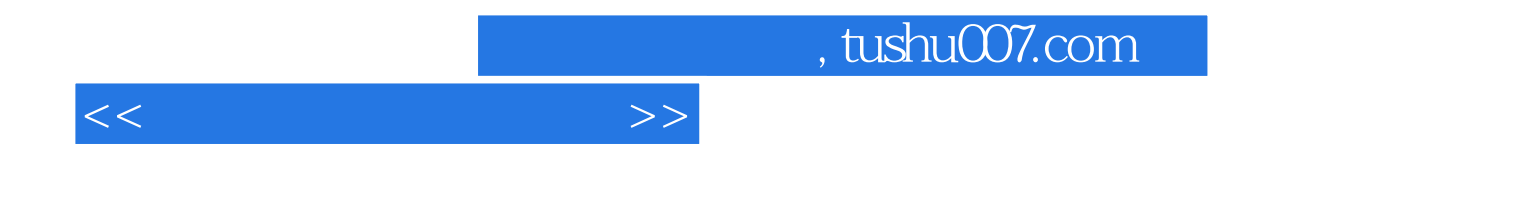

本站所提供下载的PDF图书仅提供预览和简介,请支持正版图书。

更多资源请访问:http://www.tushu007.com